## https://www.100test.com/kao\_ti2020/277/2021\_2022\_\_E6\_8F\_AD\_ E9\_9C\_B2Wind\_c100\_277320.htm

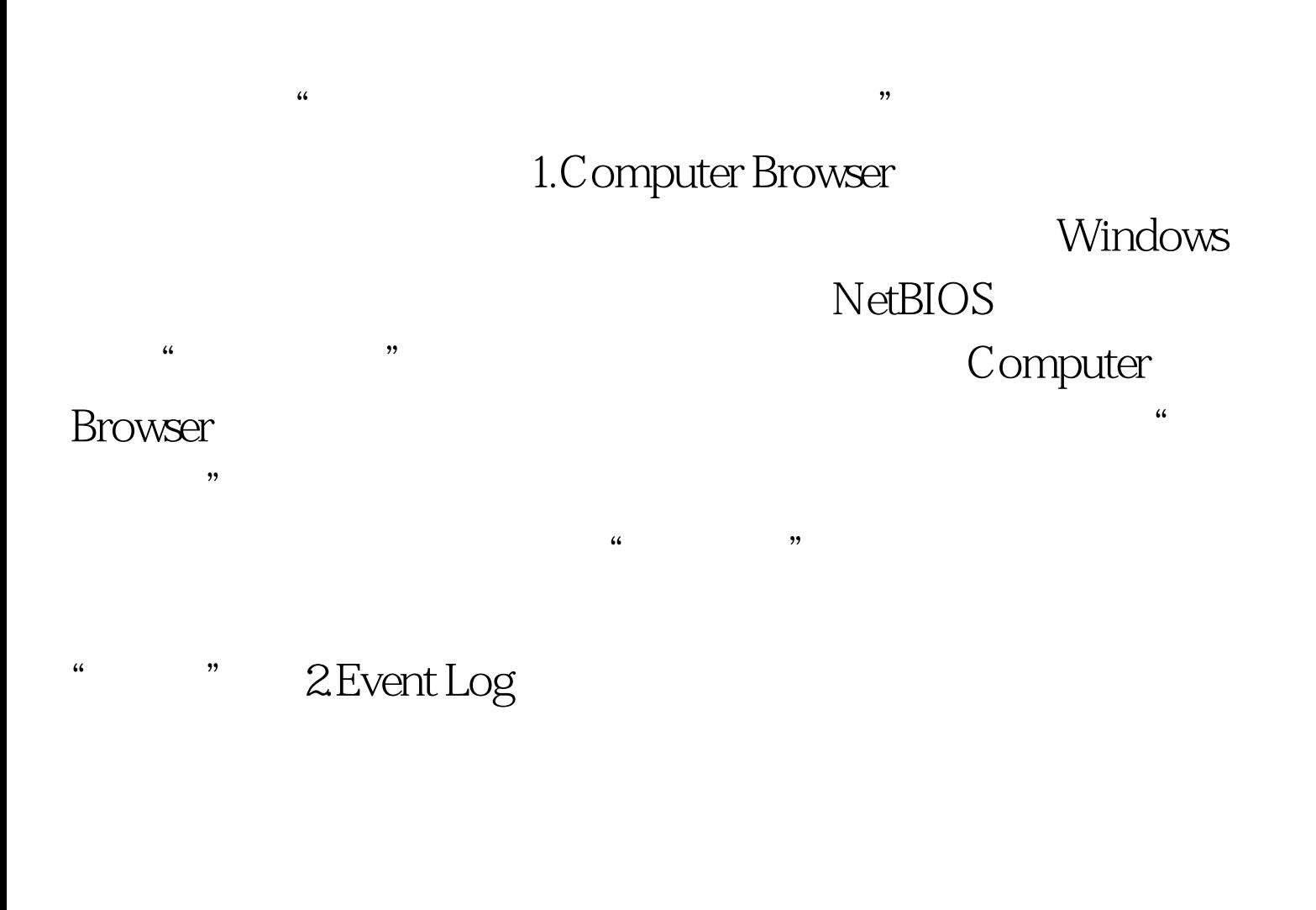

" 3.IMAPI CD-Burning COM

Service Windows XP

Windows Media Player \* \* \* \* \* \* Nero

 $N$ ero $N$ ero

 $Nero$  "

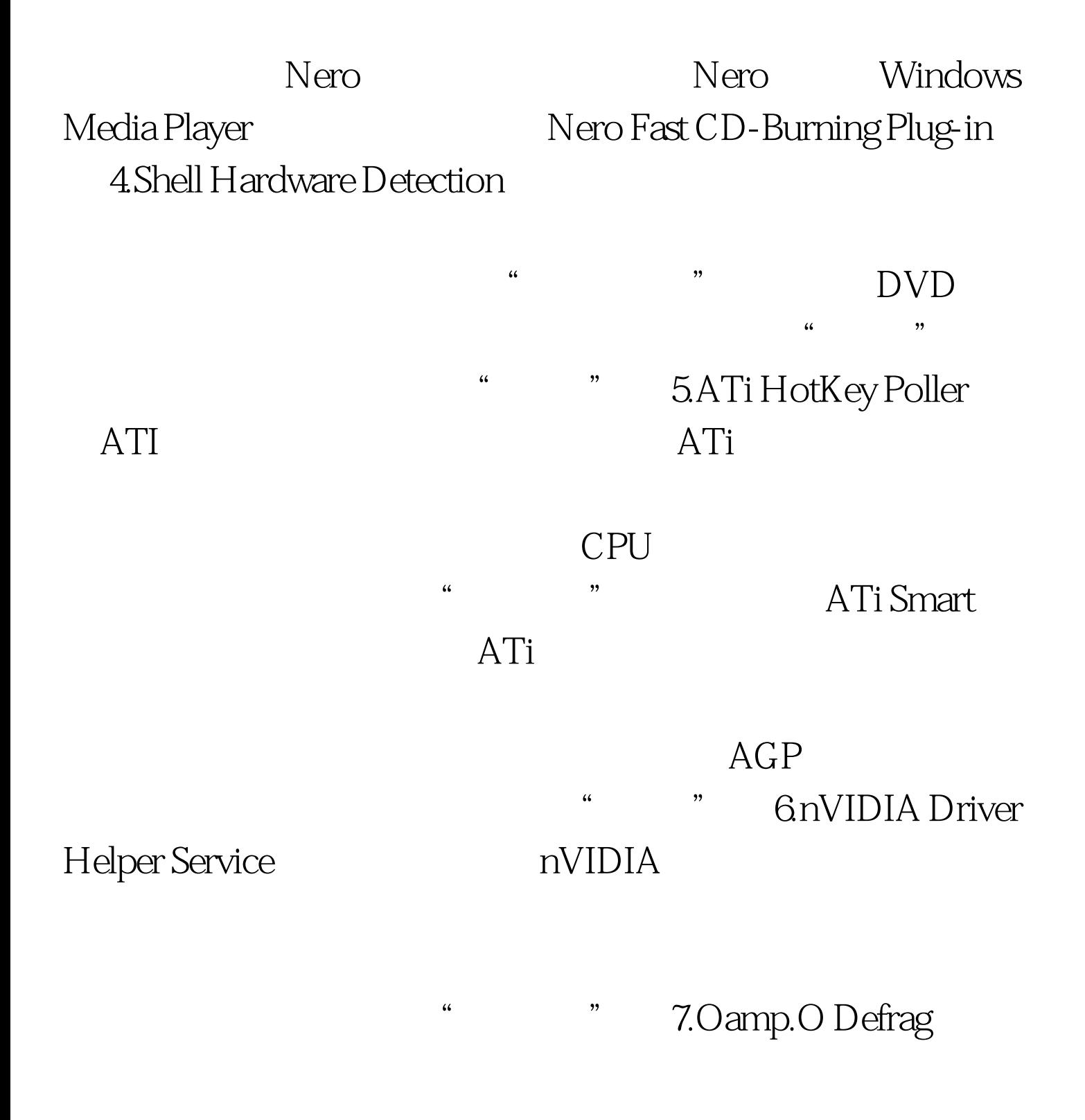

## Oamp.O Defrag"

, we have the set of the set of the set of the set of the set of the set of the set of the set of the set of the set of the set of the set of the set of the set of the set of the set of the set of the set of the set of th

## www.100test.com